## Taylor,Douglas J

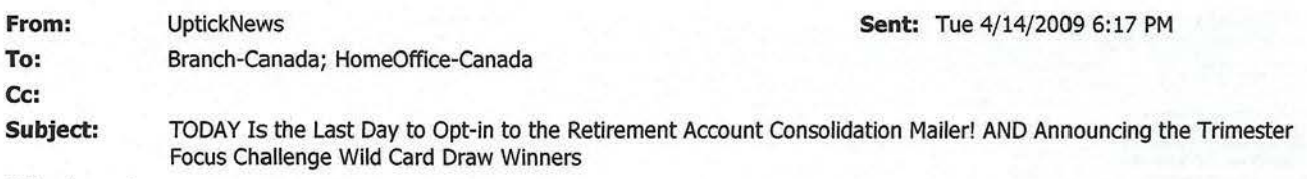

#### Attachments:

**JonesLink** Canada UptickNews

For today's news, use the Canada Uptick News icon on Joneslink or the following links:

# FEATURED NEWS

- TODAY Is the Last Day to Opt-in to the Retirement Account Consolidation Mailer! 15-Apr
- Announcing the Trimester Focus Challenge Wild Card Draw Winners 15-Apr

## EDWARD JONES NEWS

- The Gathering Assets Challenge: John Leary Who's Got Momentum and Why 15-Apr
- JonesShare Cost-savings Ideas of the Week: Branch Energy Efficiency and Voluntary Delayed Quotes 15-Apr
- Self-Clearing Training Update 15-Apr
- Reminder: A Replay Is Now Available for Last Week's Conterence Call: "Building Strong Income. Portfolios in Today's Market" 15-Apr

# PRODUCTS & SERVICES

• Quick! Use QuickFAST Approach While Prospective Clients Are Receptive 15-Apr

# CULTURE & KUDOS

• The Seven Deadly Thoughts During Market Downturns 15-Apr

# ARCHIVED ARTICLES

- Canada Archived Articles
- Culture & Kudos Archived Articles

Note: This e-mail is for notification purposes only. You will not be able to respond to the message. BOAs and home office associates will not be able to use the Uptick News link in the daily e-mail through remote access. You'll have to access the Uptick News link from your office desktop.

http://owa.edwardjones.com/exchange/p 1 07873/Inbox/TODA Y%201s%20the%20Last%20... 4/14/2009

#### **Edward jones**  '- **Joneslink Canada**

Quick! Use QuickFAST Approach While Prospective Clients Are Receptive Investments & Services> FAST: Financial Assessment & Solution Tools (Page ID: web107088)

#### Quick! Use QuickF AST Approach While Prospective Clients Are Receptive

Although the past six months have been challenging for investors, the market decline represents a real opportunity for you to contact prospective clients and use the QuickF AST approach to using FAST to turn them into clients.

A recent poll indicates that the market decline may have made more investors open to the idea of seeking a second opinion on their investments. So, while these prospective clients are receptive to hearing your solutions for their investment goals, you can use the QuickF AST approach as a launch pad for a conversation that will likely lead to a deeper analysis of their fmancial situation.

Financial Advisor Justin Peek of Carlsbad, CA, recently impressed an investor so much using the QuickF AST approach to At Retirement that the client transferred \$500,000 in stock to Justin's branch. Later that same day, in Justin's second QuickF AST appointment, another investor rolled over a company retirement plan worth \$150,000 and invested \$100,000 in a variable annuity (segregated fund).

Justin used the QuickF AST approach to produce a customized report in less than 10 minutes. Those initial reports resulted in his clients sharing more information about their other assets. This experience confirmed the power of starting the conversation using QuickF AST and also made Justin a believer in using FAST interactively during an appointment with the client or prospective client sitting with him.

Offering a FAST report is one way to encourage a prospective client to schedule an appointment with you. During that appointment, you can ask the prospective client a few questions that will provide you with the information to complete an At Retirement report using the QuickF AST approach. Then you can create and print an At-a-Glance Final Report (which is customized with the prospective client's name). While the report is printing, you can discuss the Key Steps Handout.

Then you can discuss the At Retirement report, emphasizing their progress toward their retirement goal and/or any shortfalls in their retirement.

Financial Advisor Doug Taylor of Brampton, ON found that this approach showcases his ability to provide individual, customized solutions for prospective clients versus cookie-cutter advice, and sets the stage for follow-up calls and appointments.

"FAST has assisted me in opening the last four accounts," says Doug. "The prospects are so impressed by the quantity and quality of these reports because they make it very easy for me to present a roadmap and customized solutions for them in that very first meeting."

Last Updated: 14-Apr-2009 2:08 PM

http://joneslink.edwardjones.com/JonesLinkCA/InvestmentsServices/FASTFinancialAsses... 4/14/2009

Doug also says that asking the questions needed to gather the information for the QuickF AST report results in the prospective clients sharing more information than they might otherwise provide. "It allows you to map out your strategy in presenting future solutions such as pension information and life insurance," he says. "This will give you at least four or five reasons for follow-up calls to the prospective client."

Certainly, the market volatility has made investors nervous about their ability to achieve their fmancial goals. But again, you can use this opportunity to talk with prospective clients about the newest Strategy Report "What's in your Portfolio?"

To learn more about how your branch team can use the QuickF AST approach with prospective clients, go to the Prospecting with FAST by Mail and Phone Step-by-Step Guide.

#### Contact

- Call Financial Assessment Service at #48
- Send a Service Request to Financial Assessment Service Last Updated: 14-Apr-2009 2:08 PM